TRAEGER.DE Söllnerstr. 9 92637 Weiden [info@traeger.de](mailto:info@traeger.de?subject=PlcInt32Array Class) +49 (0)961 48 23 0 0

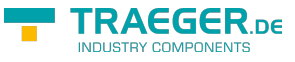

# <span id="page-0-0"></span>PlcInt32Array Class

**Namespace:** IPS7Lnk.Advanced **Assemblies:** IPS7LnkNet.Advanced.dll

Represents a PLC array which addresses an unique data entry stored within a programmable logic controller (PLC) its values are 32-bit signed integer values ([Int32](https://docs.microsoft.com/en-us/dotnet/api/system.int32)).

#### **C#**

```
public class PlcInt32Array : PlcArray<int, PlcInt32>, IPlcArray<int, PlcInt32>,
IPlcValue<int[]>, IPlcArray, IPlcValue, IPlcSymbol, IPlcEntity, IPlcStatusProvider,
IPlcRelocatable<IPlcValue>, IPlcRelocatable, ISupportInitialize, IEnumerable<int>,
IEnumerable
```

```
Inheritance Object › PlcValue<Int32> › PlcArray<Int32, PlcInt32> › PlcInt32Array
```
**Implements** [IPlcArray](https://docs.traeger.de/en/software/sdk/s7/net/api/ips7lnk.advanced.iplcarray)[<Int32,](https://docs.microsoft.com/en-us/dotnet/api/system.int32) [PlcInt32>](https://docs.traeger.de/en/software/sdk/s7/net/api/ips7lnk.advanced.plcint32), [IPlcValue<](https://docs.traeger.de/en/software/sdk/s7/net/api/ips7lnk.advanced.iplcvalue)[Int32](https://docs.microsoft.com/en-us/dotnet/api/system.int32)>, [IPlcArray,](https://docs.traeger.de/en/software/sdk/s7/net/api/ips7lnk.advanced.iplcarray) [IPlcValue,](https://docs.traeger.de/en/software/sdk/s7/net/api/ips7lnk.advanced.iplcvalue) [IPlcSymbol](https://docs.traeger.de/en/software/sdk/s7/net/api/ips7lnk.advanced.iplcsymbol), [IPlcEntity](https://docs.traeger.de/en/software/sdk/s7/net/api/ips7lnk.advanced.iplcentity), [IPlcStatusProvider](https://docs.traeger.de/en/software/sdk/s7/net/api/ips7lnk.advanced.iplcstatusprovider), [IPlcRelocatable](https://docs.traeger.de/en/software/sdk/s7/net/api/ips7lnk.advanced.iplcrelocatable)[<IPlcValue](https://docs.traeger.de/en/software/sdk/s7/net/api/ips7lnk.advanced.iplcvalue)>, [IPlcRelocatable,](https://docs.traeger.de/en/software/sdk/s7/net/api/ips7lnk.advanced.iplcrelocatable) [ISupportInitialize,](https://docs.microsoft.com/en-us/dotnet/api/system.componentmodel.isupportinitialize) [IEnumerable](https://docs.microsoft.com/en-us/dotnet/api/system.collections.generic.ienumerable)[<Int32>](https://docs.microsoft.com/en-us/dotnet/api/system.int32), [IEnumerable](https://docs.microsoft.com/en-us/dotnet/api/system.collections.ienumerable)

#### <span id="page-0-1"></span>Remarks

While a PLC array of this type represents an array of [Int32](https://docs.microsoft.com/en-us/dotnet/api/system.int32) values, all PLC operations performed using this class are done using the [DWord](https://docs.traeger.de/en/software/sdk/s7/net/api/ips7lnk.advanced.plcrawtypemembers#dword). A PLC developer knows an array of this type as an ARRAY OF DINT.

### <span id="page-0-2"></span>**Constructors**

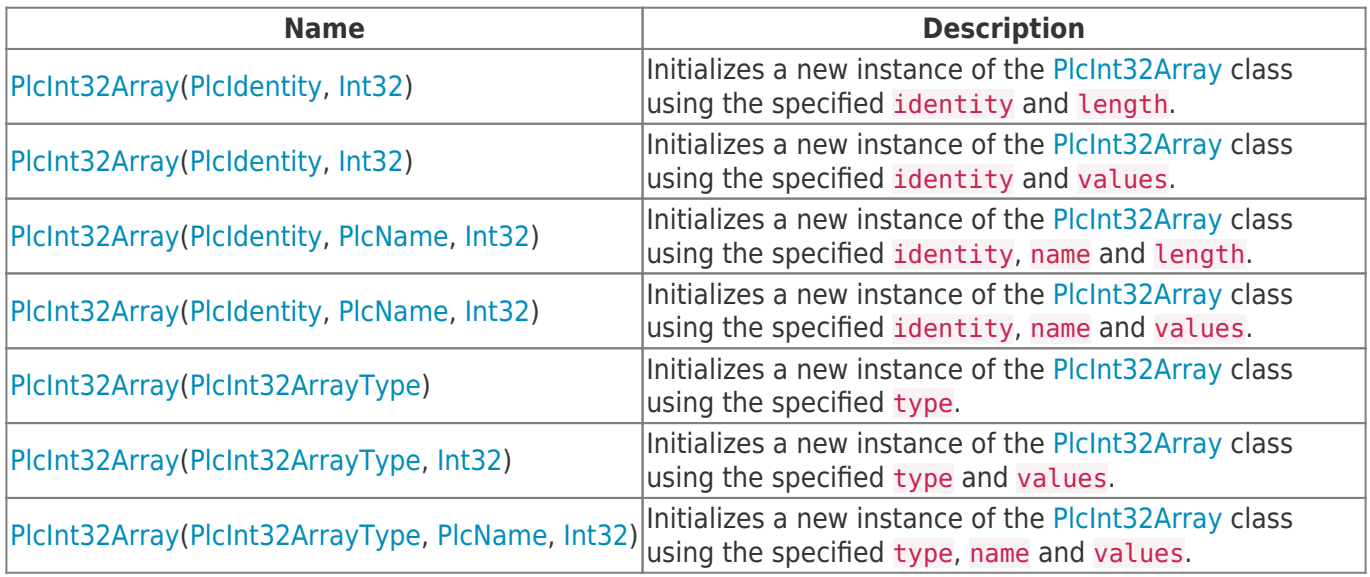

#### <span id="page-0-3"></span>Methods

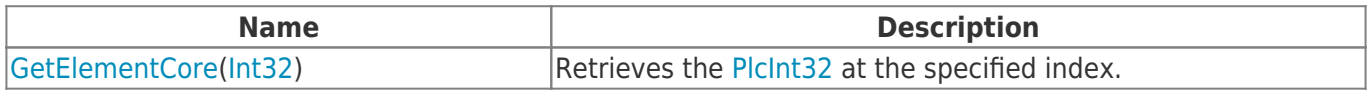

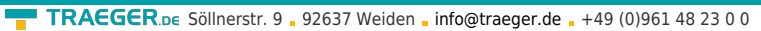

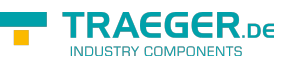

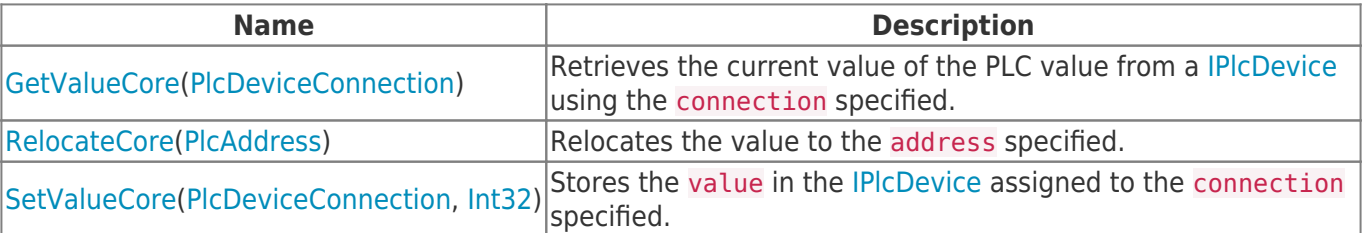

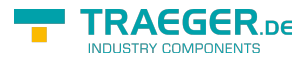

## **Table of Contents**

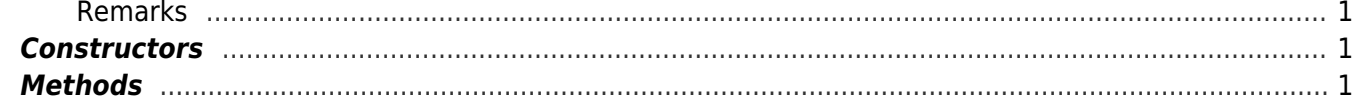

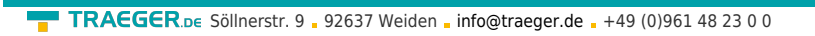

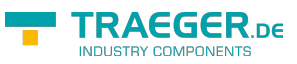